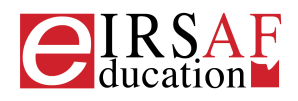

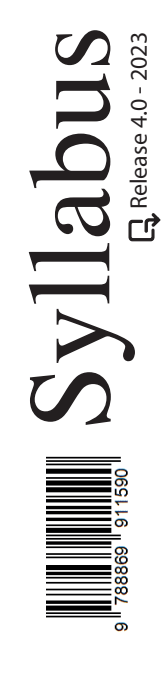

## **ONLINE COLLABORATION**

 $\boldsymbol{\Omega}$ 

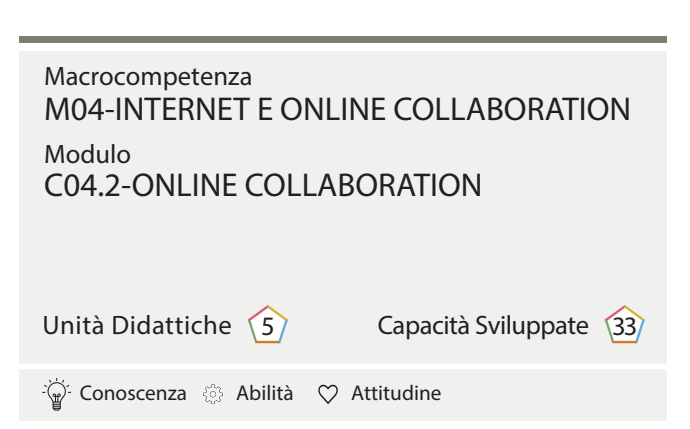

IRSAF ha elaborato questo Syllabus, del quale è anche editore, con l'obiettivo di promuovere l'alfabetizzazione digitale secondo standard internazionali definiti da normative europee. Tuttavia, non garantisce la completezza delle informazioni e non è responsabile per eventuali imprecisioni o danni correlati. IRSAF può apportare modifiche al documento senza preavviso. Si consiglia di consultare il sito eirsaf.it per aggiornamenti.

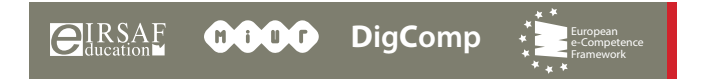

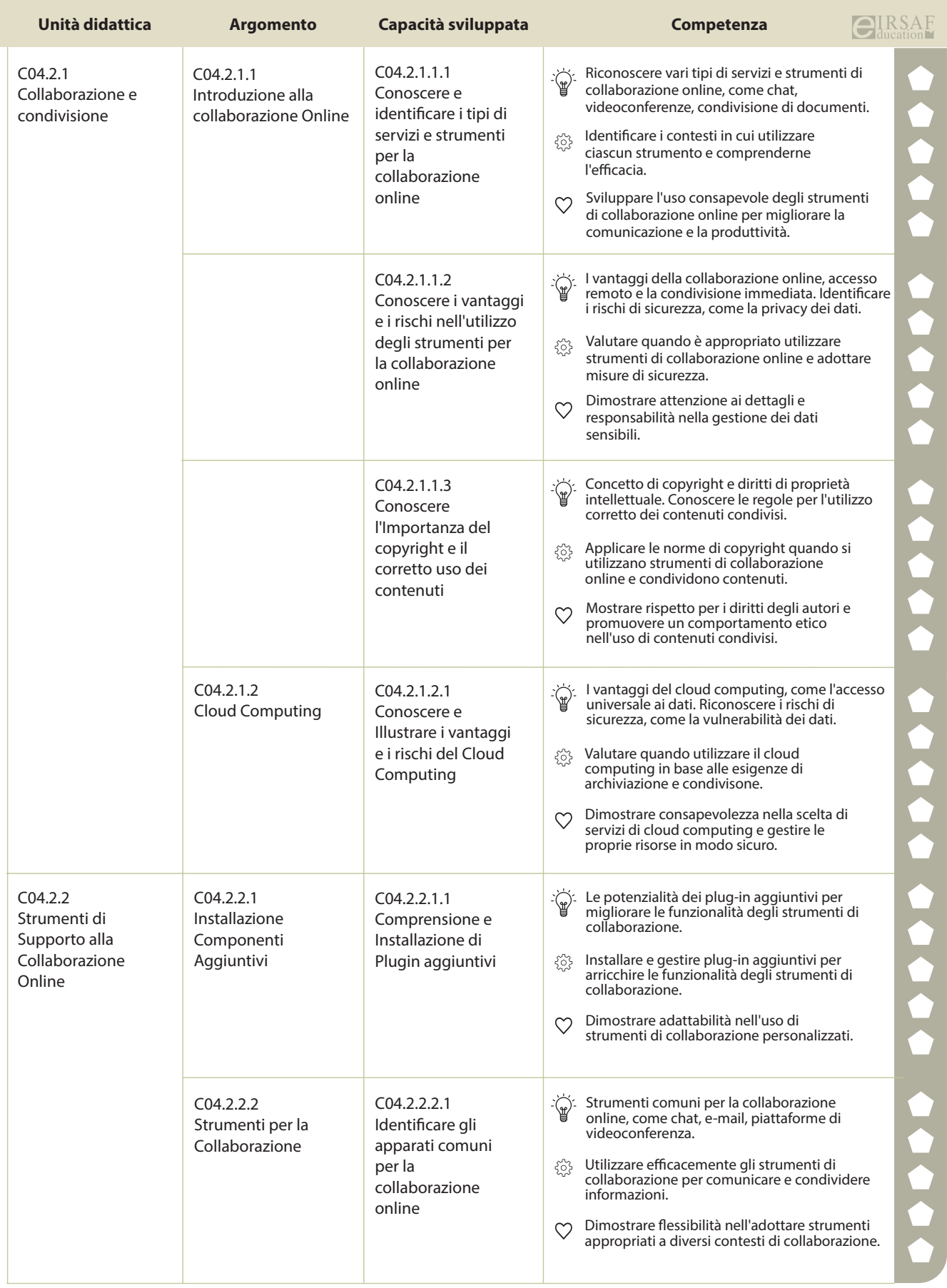

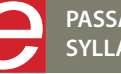

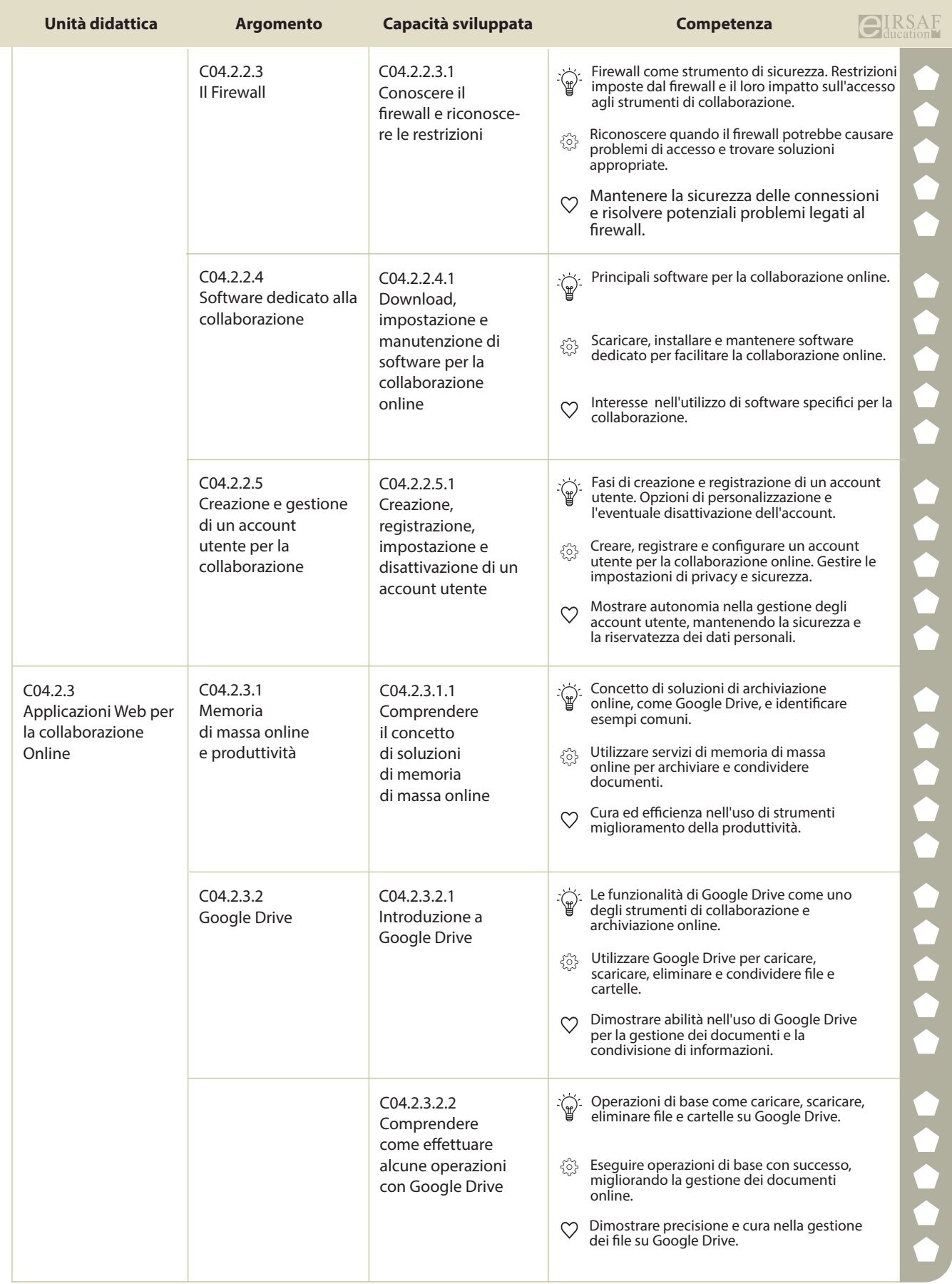

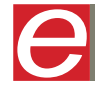

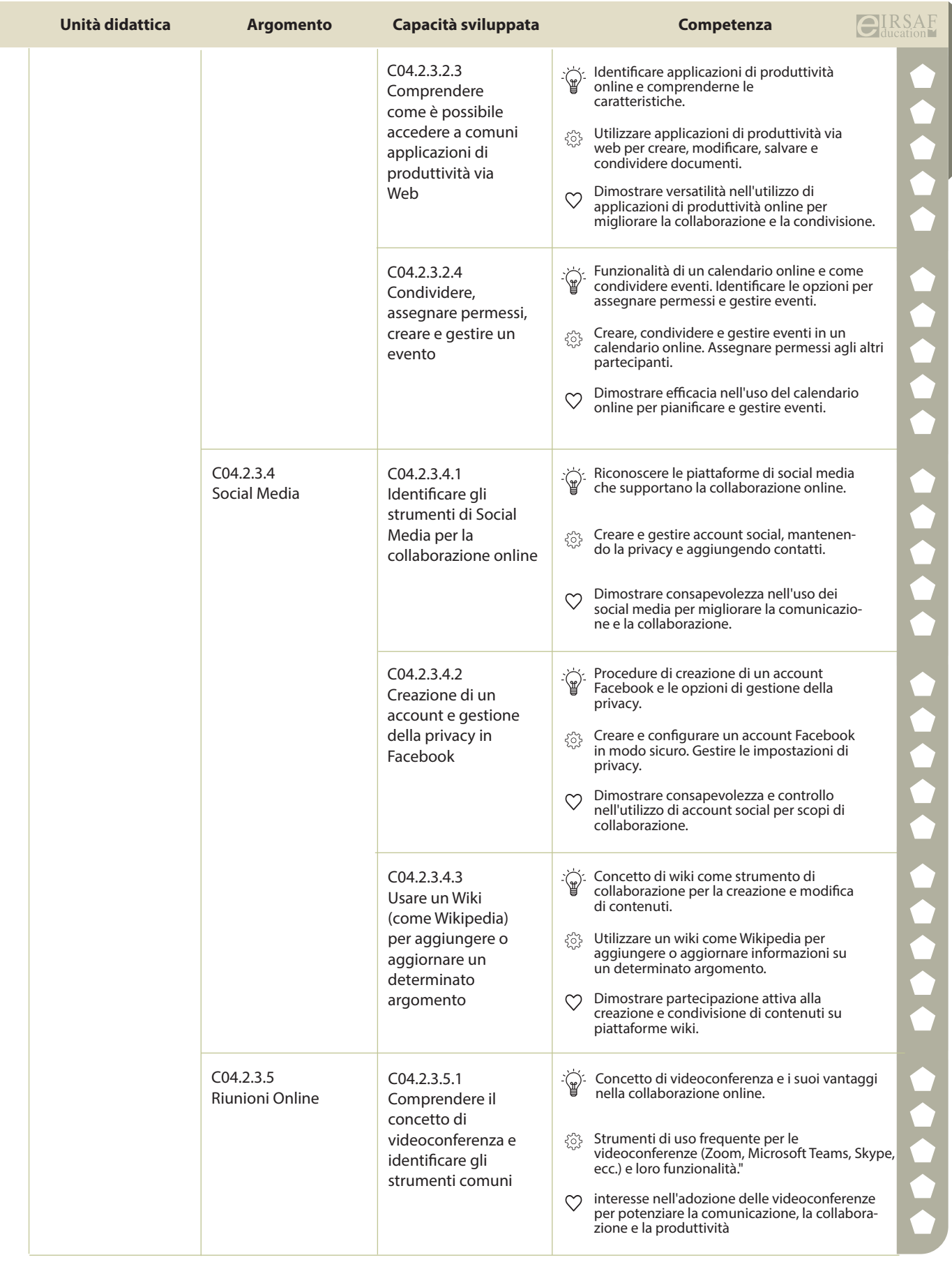

**PASSAPORTO INFORMATICO EIRSAF SYLLABUS ONLINE COLLABORATION**

e

**EIRSAF 0000** 

**DigComp** e-Competence Framework

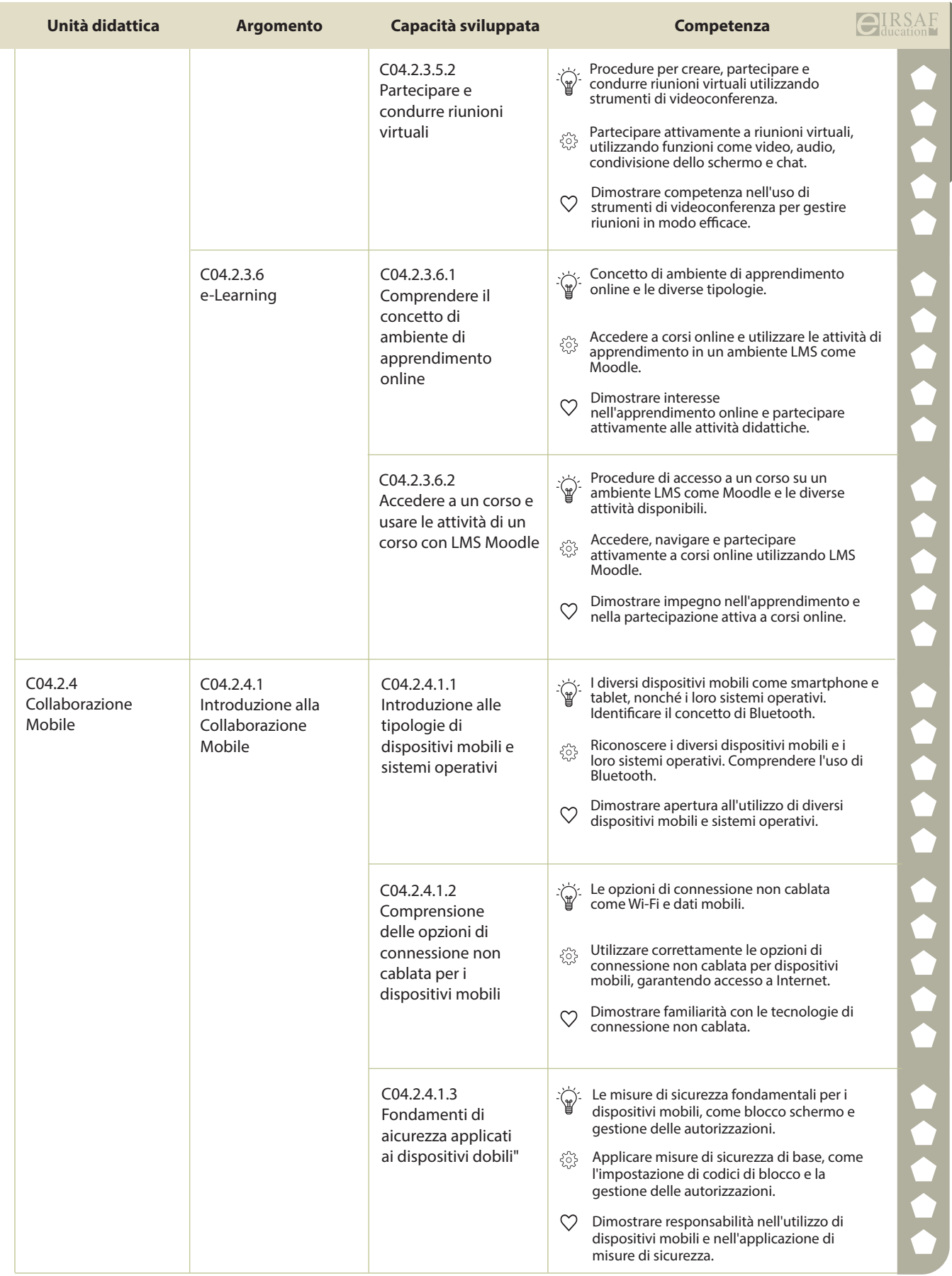

**PASSAPORTO INFORMATICO EIRSAF**<br>SYLLABUS ONLINE COLLABORATION

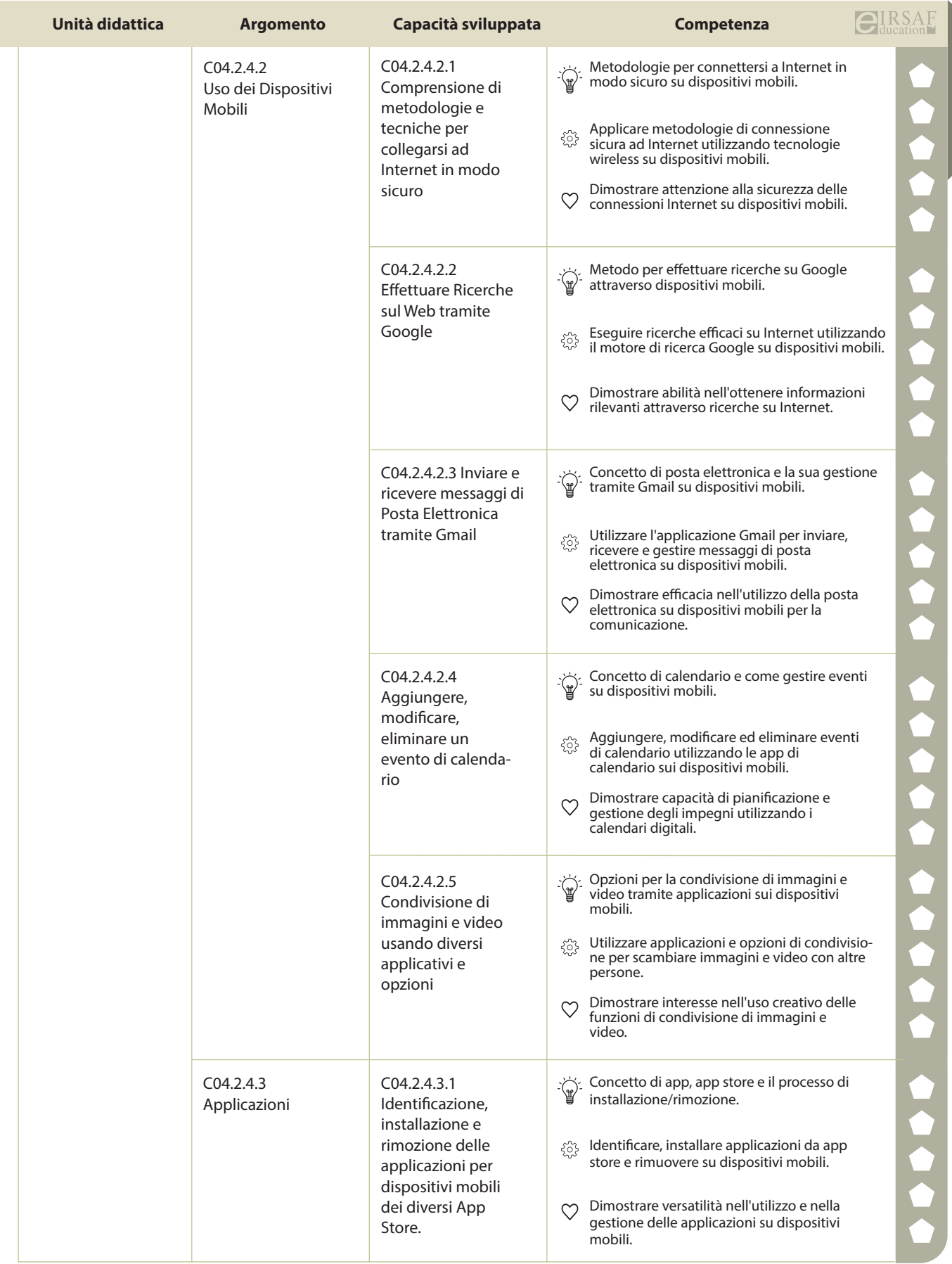

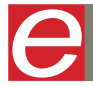

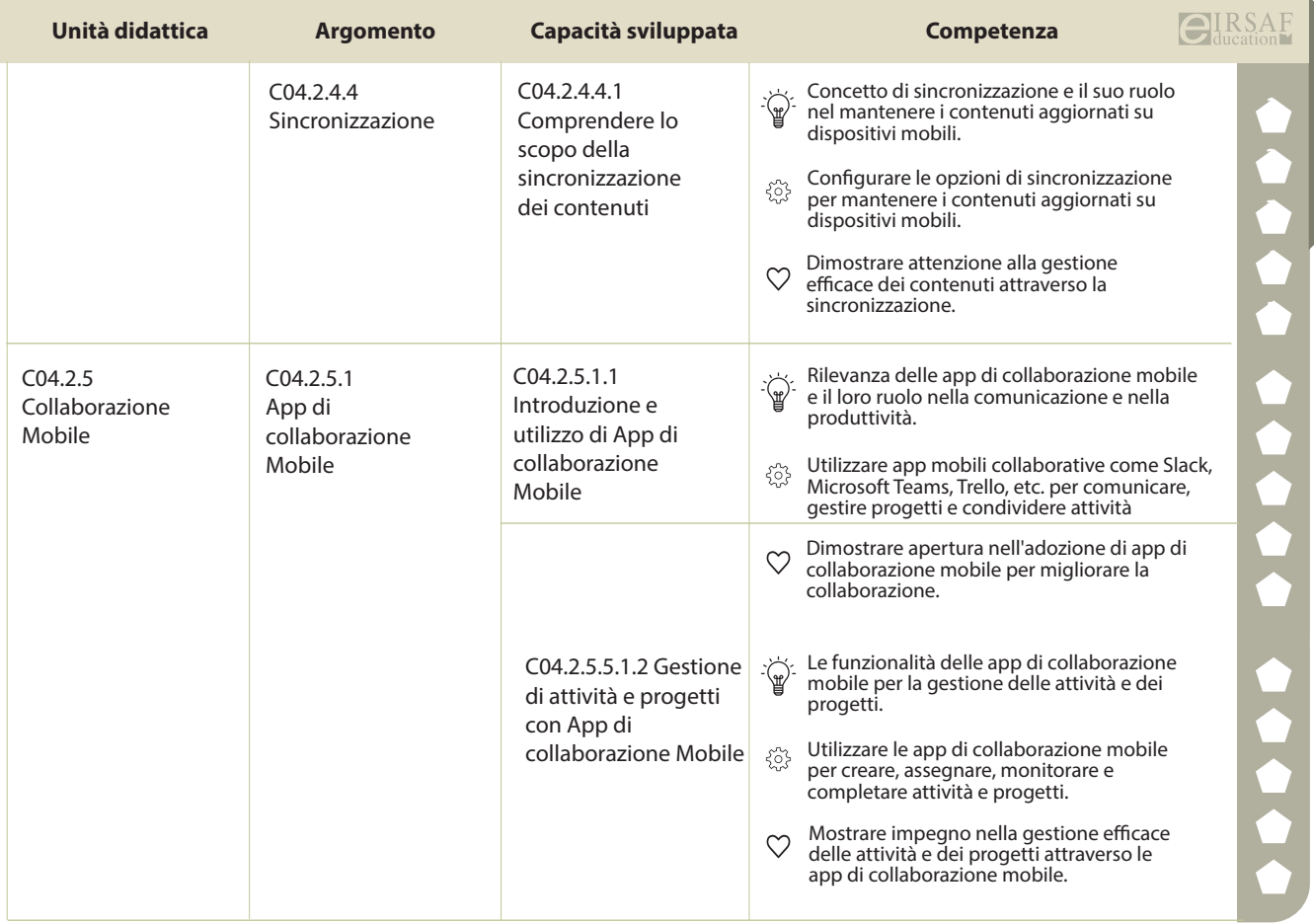

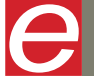

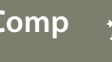

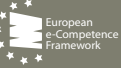